#### Today: Communication in Distributed Systems

- *Message-oriented Communication*
- *Remote Procedure Calls* 
	- Transparency but poor for passing references
- Remote Method Invocation
	- RMIs are essentially RPCs but specific to remote objects
	- System wide references passed as parameters
- Stream-oriented Communication

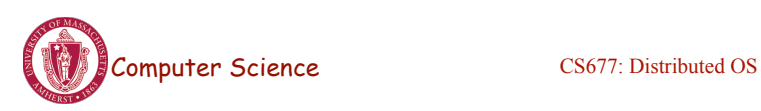

Lecture 8, page 1

#### Communication Between Processes

- *Unstructured* communication
	- Use shared memory or shared data structures
- *Structured* communication – Use explicit messages (IPCs)
- Distributed Systems: both need low-level communication support *(why?)*

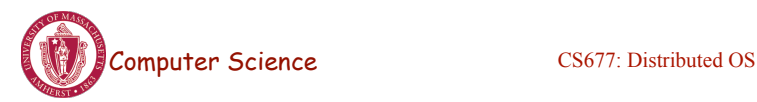

# Communication Protocols

- Protocols are agreements/rules on communication
- Protocols could be connection-oriented or connectionless

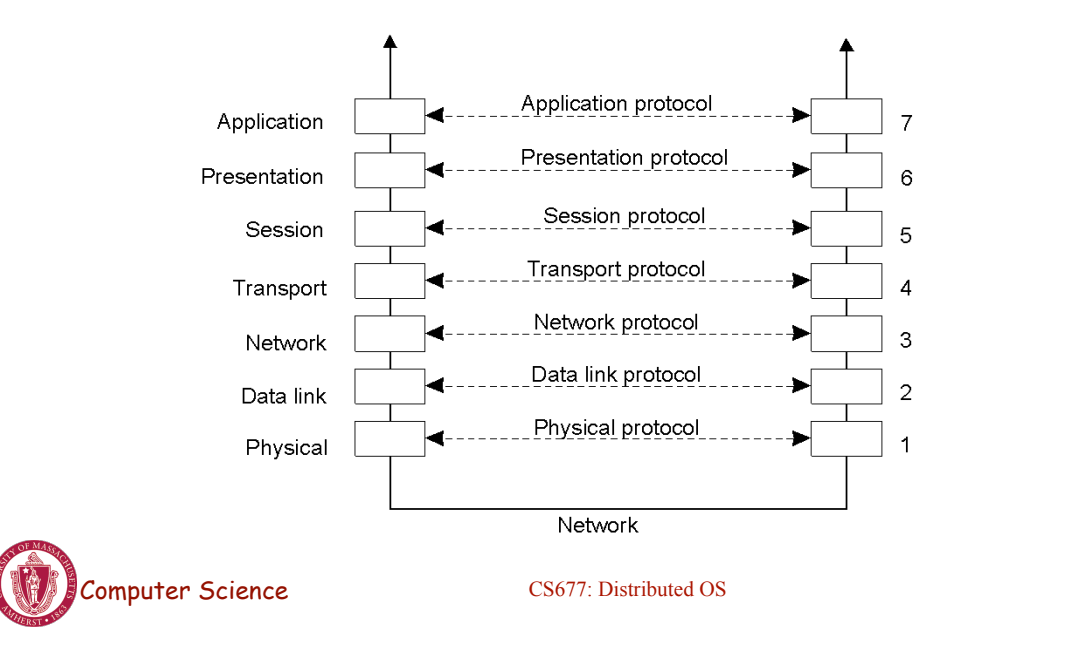

#### Layered Protocols

• A typical message as it appears on the network.

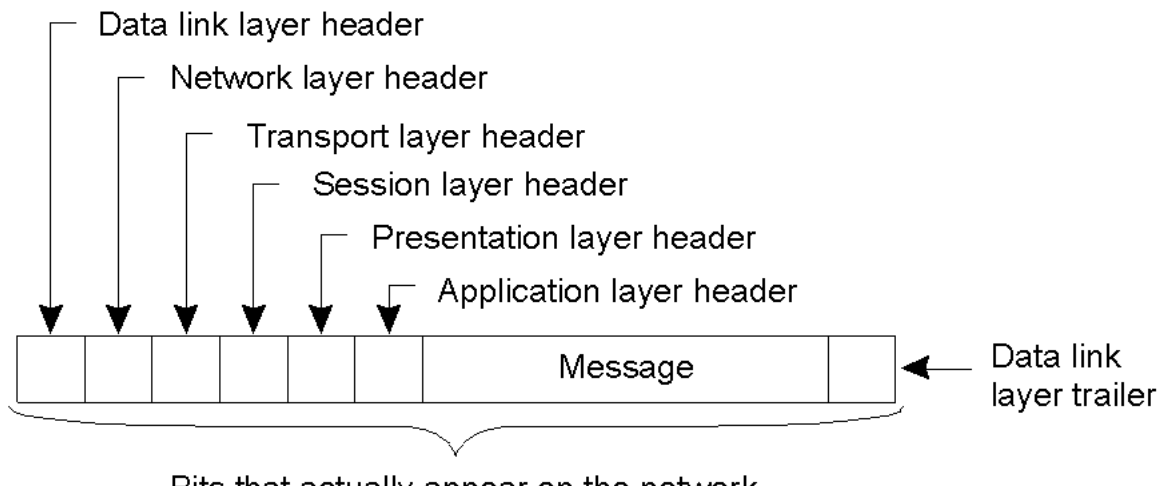

Bits that actually appear on the network

Lecture 8, page 3

#### Middleware Protocols

- Middleware: layer that resides between an OS and an application
	- May implement general-purpose protocols that warrant their own layers
		- Example: distributed commit

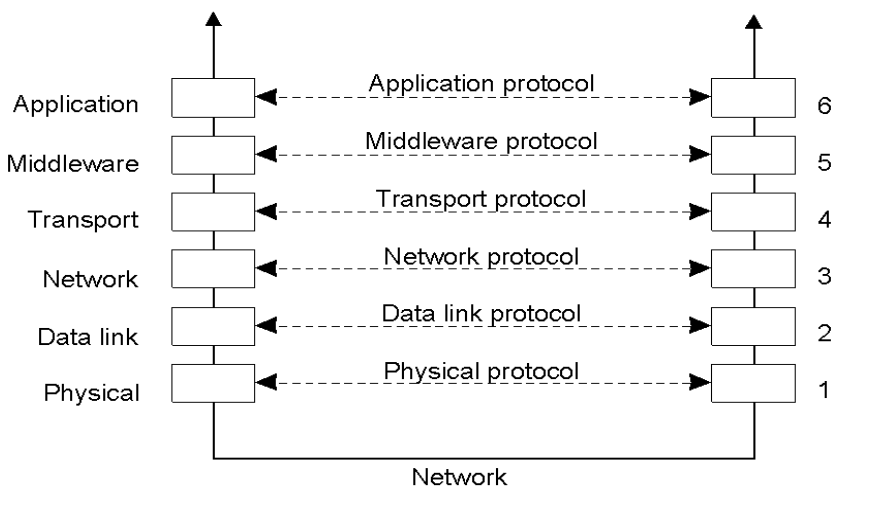

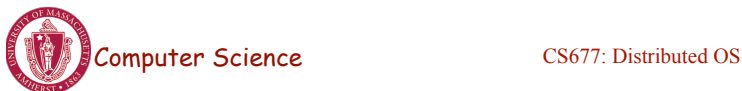

Lecture 8, page 5

#### Client-Server TCP

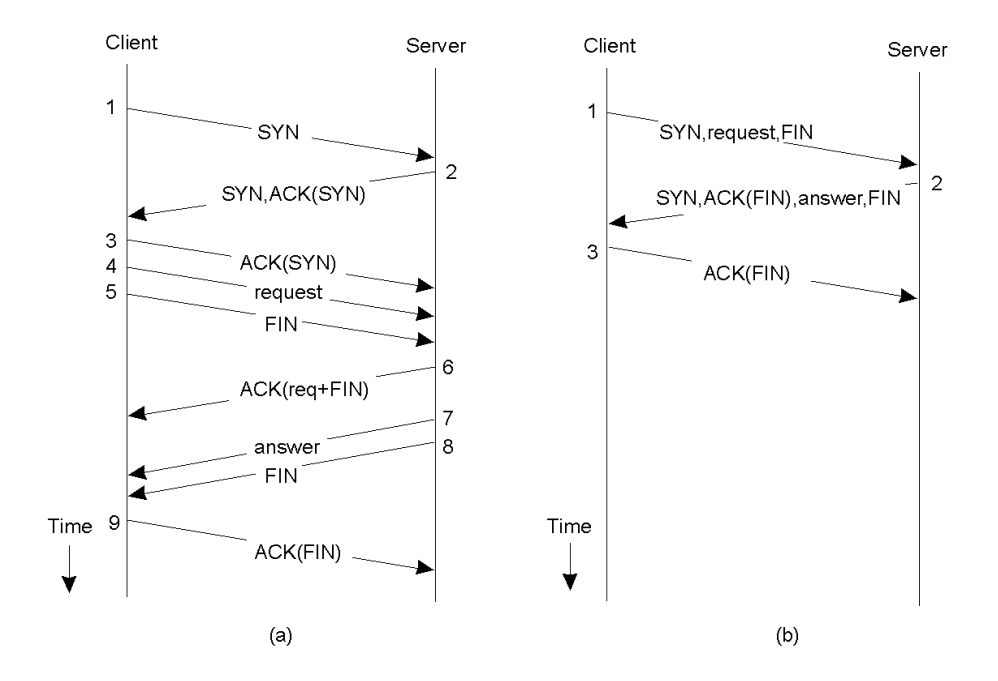

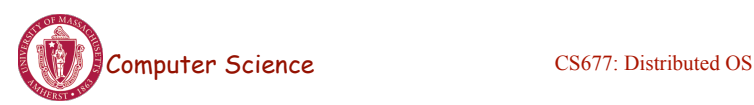

### To *Push* or *Pull* ?

- Client-pull architecture
	- Clients pull data from servers (by sending requests)
	- Example: HTTP
	- Pro: stateless servers, failures are each to handle
	- Con: limited scalability
- Server-push architecture
	- Servers push data to client
	- Example: video streaming, stock tickers
	- Pro: more scalable, Con: stateful servers, less resilient to failure
- When/how-often to push or pull?

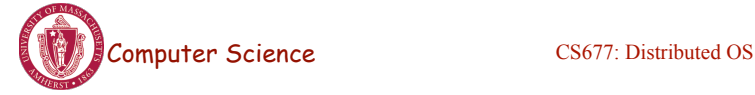

Lecture 8, page 7

# Group Communication

- One-to-many communication: useful for distributed applications
- Issues:
	- Group characteristics:
		- Static/dynamic, open/closed
	- Group addressing
		- Multicast, broadcast, application-level multicast (unicast)
	- Atomicity
	- Message ordering
	- Scalability

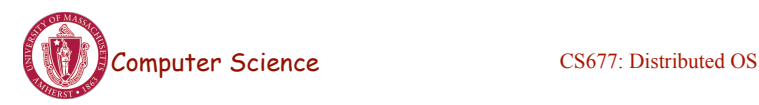

### Remote Procedure Calls

- Goal: Make distributed computing look like centralized computing
- Allow remote services to be called as procedures
	- Transparency with regard to location, implementation, language
- Issues
	- How to pass parameters
	- Bindings
	- Semantics in face of errors
- Two classes: integrated into prog language and separate

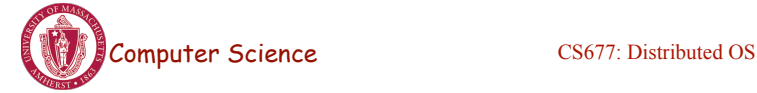

Lecture 8, page 9

### Example of an RPC

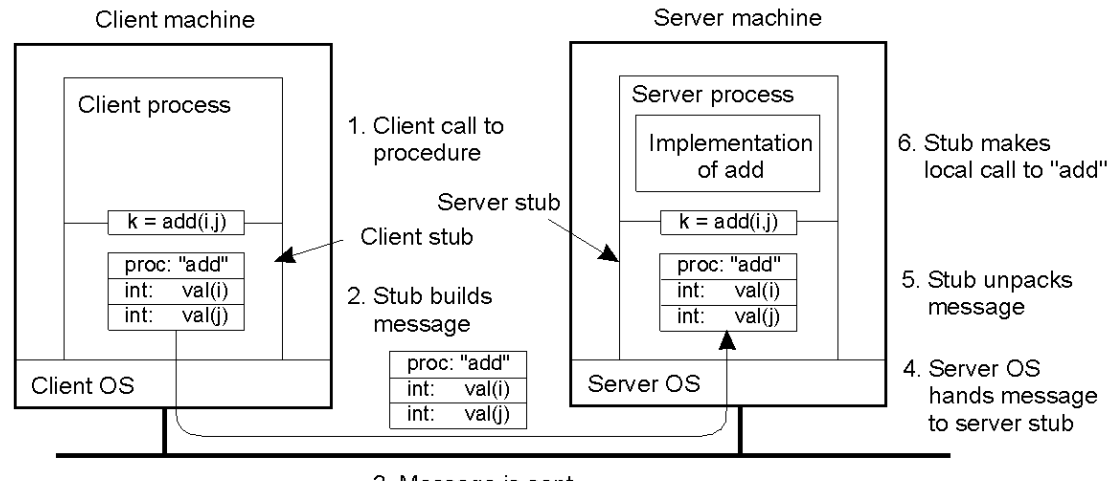

3. Message is sent across the network

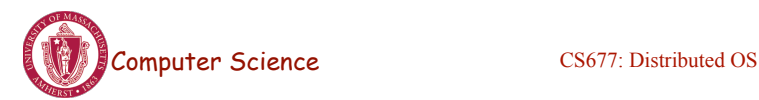

### RPC Semantics

• Principle of RPC between a client and server program [Birrell&Nelson 1984]

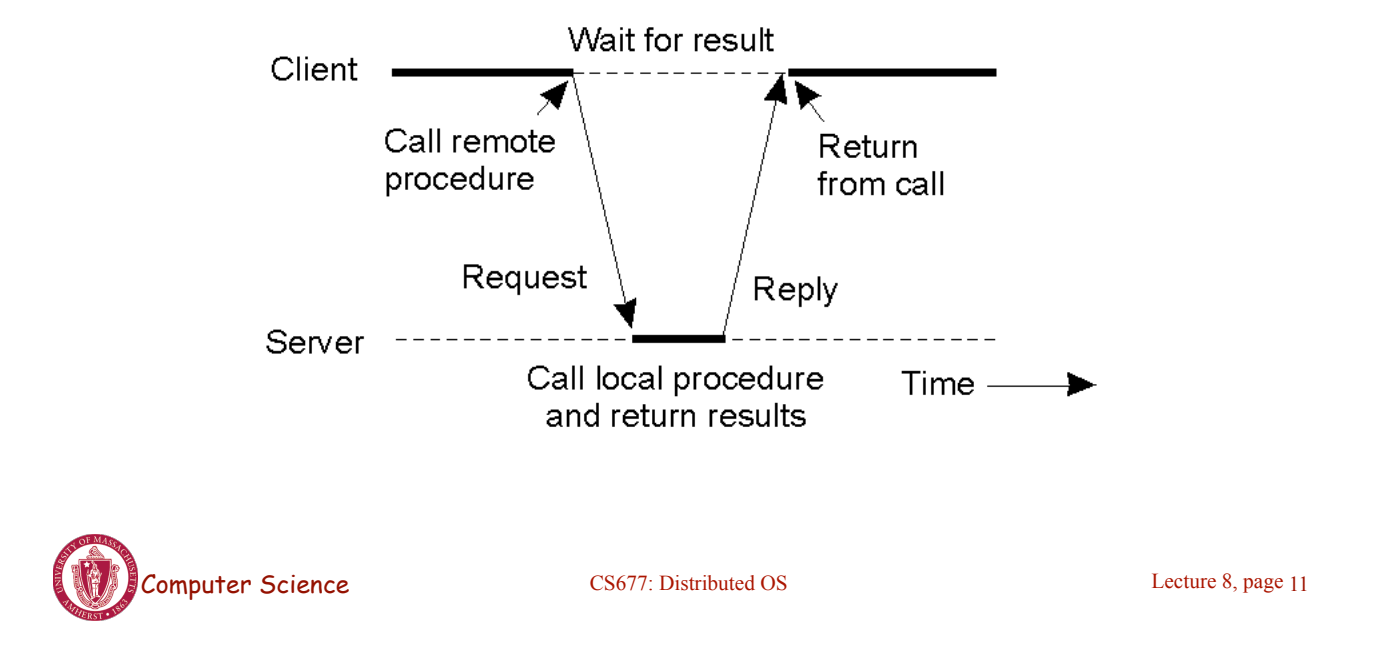

# Conventional Procedure Call

- a) Parameter passing in a local procedure call: the stack before the call to read
- b) The stack while the called procedure is active

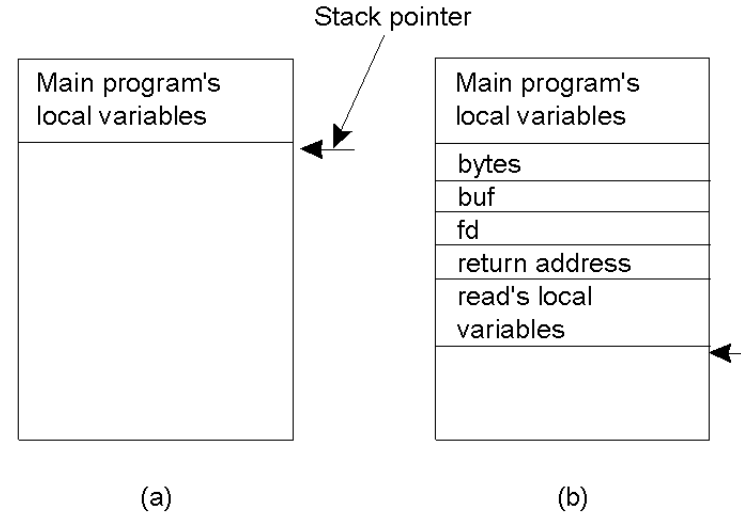

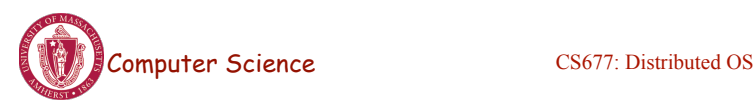

### Parameter Passing

- Local procedure parameter passing
	- Call-by-value
	- Call-by-reference: arrays, complex data structures
- Remote procedure calls simulate this through:
	- Stubs proxies
	- Flattening marshalling
- Related issue: global variables are not allowed in RPCs

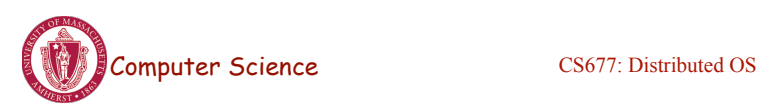

Lecture 8, page 13

# Client and Server Stubs

- Client makes procedure call (just like a local procedure call) to the client stub
- Server is written as a standard procedure
- Stubs take care of packaging arguments and sending messages
- Packaging parameters is called *marshalling*
- Stub compiler generates stub automatically from specs in an Interface Definition Language (IDL)
	- Simplifies programmer task

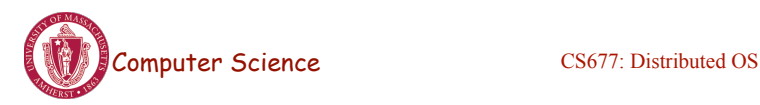

# Steps of a Remote Procedure Call

- 1. Client procedure calls client stub in normal way
- 2. Client stub builds message, calls local OS
- 3. Client's OS sends message to remote OS
- 4. Remote OS gives message to server stub
- 5. Server stub unpacks parameters, calls server
- 6. Server does work, returns result to the stub
- 7. Server stub packs it in message, calls local OS
- 8. Server's OS sends message to client's OS
- 9. Client's OS gives message to client stub
- 10. Stub unpacks result, returns to client

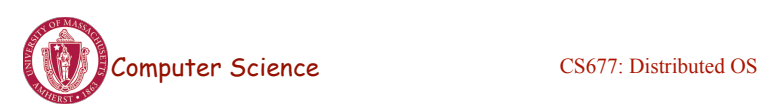

Lecture 8, page 15

# **Marshalling**

- Problem: different machines have different data formats
	- Intel: little endian, SPARC: big endian
- Solution: use a standard representation
	- Example: external data representation (XDR)
- Problem: how do we pass pointers?
	- If it points to a well-defined data structure, pass a copy and the server stub passes a pointer to the local copy
- What about data structures containing pointers?
	- Prohibit
	- Chase pointers over network
- Marshalling: transform parameters/results into a byte stream

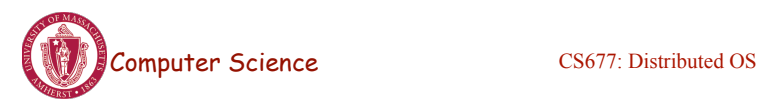

# **Binding**

- Problem: how does a client locate a server?
	- Use Bindings
- Server
	- Export server interface during initialization
	- Send name, version no, unique identifier, handle (address) to binder
- Client
	- First RPC: send message to binder to import server interface
	- Binder: check to see if server has exported interface
		- Return handle and unique identifier to client

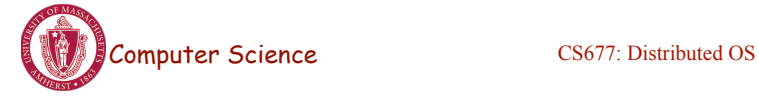

Lecture 8, page 17

# Binding: Comments

- Exporting and importing incurs overheads
- Binder can be a bottleneck
	- Use multiple binders
- Binder can do load balancing

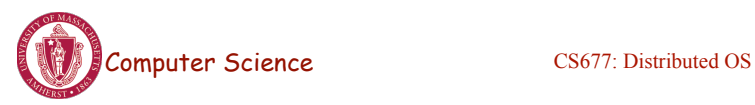

### Failure Semantics

- *Client unable to locate server*: return error
- *Lost request messages*: simple timeout mechanisms
- *Lost replies*: timeout mechanisms
	- Make operation idempotent
	- Use sequence numbers, mark retransmissions
- *Server failures:* did failure occur before or after operation?
	- At least once semantics (SUNRPC)
	- At most once
	- No guarantee
	- Exactly once: desirable but difficult to achieve

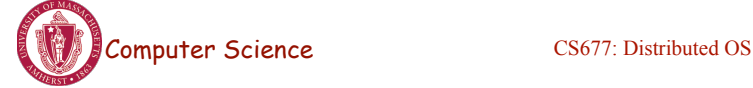

Lecture 8, page 19

# Failure Semantics

- *Client failure:* what happens to the server computation?
	- Referred to as an *orphan*
	- *Extermination*: log at client stub and explicitly kill orphans
		- Overhead of maintaining disk logs
	- *Reincarnation*: Divide time into epochs between failures and delete computations from old epochs
	- *Gentle reincarnation*: upon a new epoch broadcast, try to locate owner first (delete only if no owner)
	- *Expiration*: give each RPC a fixed quantum *T*; explicitly request extensions
		- Periodic checks with client during long computations

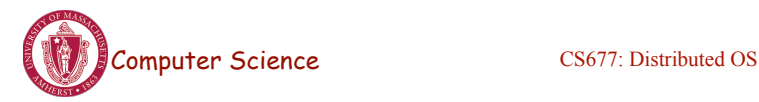

### Implementation Issues

- Choice of protocol [affects communication costs]
	- Use existing protocol (UDP) or design from scratch
	- Packet size restrictions
	- Reliability in case of multiple packet messages
	- Flow control
- Copying costs are dominant overheads
	- Need at least 2 copies per message
		- From client to NIC and from server NIC to server
	- As many as 7 copies
		- Stack in stub message buffer in stub kernel NIC medium – NIC – kernel – stub – server
	- Scatter-gather operations can reduce overheads

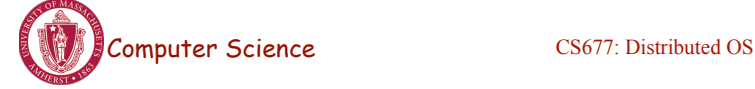

Lecture 8, page 21

# Case Study: SUNRPC

- One of the most widely used RPC systems
- Developed for use with NFS
- Built on top of UDP or TCP
	- TCP: stream is divided into records
	- UDP: max packet size < 8912 bytes
	- UDP: timeout plus limited number of retransmissions
	- TCP: return error if connection is terminated by server
- Multiple arguments marshaled into a single structure
- At-least-once semantics if reply received, at-least-zero semantics if no reply. With UDP tries at-most-once
- Use SUN's eXternal Data Representation (XDR)
	- Big endian order for 32 bit integers, handle arbitrarily large data structures

#### Binder: Port Mapper

•Server start-up: create port

•Server stub calls *svc\_register* to register prog. #, version # with local port mapper

•Port mapper stores prog #, version #, and port

•Client start-up: call *clnt\_create* to locate server port

•Upon return, client can call procedures at the server

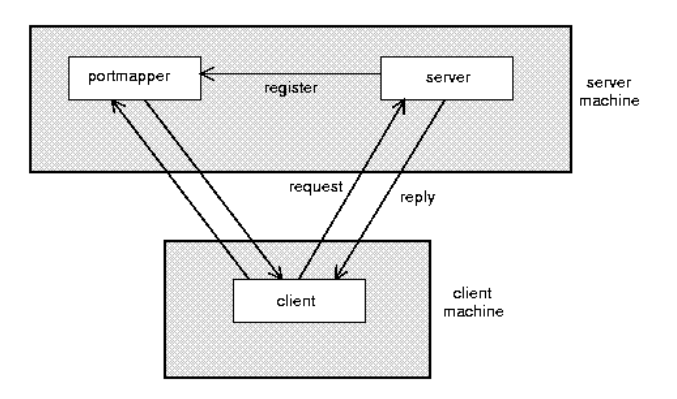

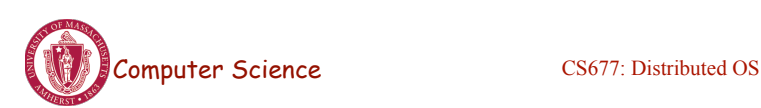

Lecture 8, page 23

# *Rpcgen:* generating stubs

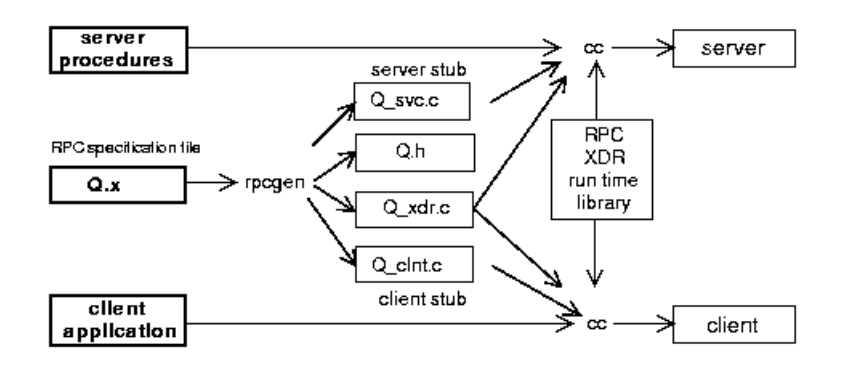

- Q xdr.c: do XDR conversion
- Detailed example: add rpc

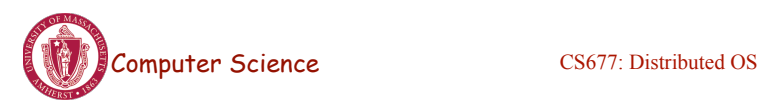

### **Summary**

- RPCs make distributed computations look like local computations
- Issues:
	- Parameter passing
	- Binding
	- Failure handling
- Case Study: SUN RPC

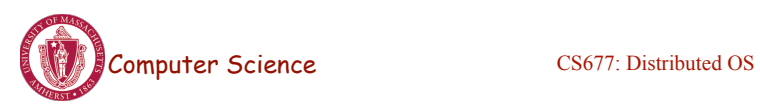

Lecture 8, page 25